**<sup>第</sup>1<sup>部</sup>** [ご購入はこちら](https://shop.cqpub.co.jp/hanbai/booklist/series/Interface/)

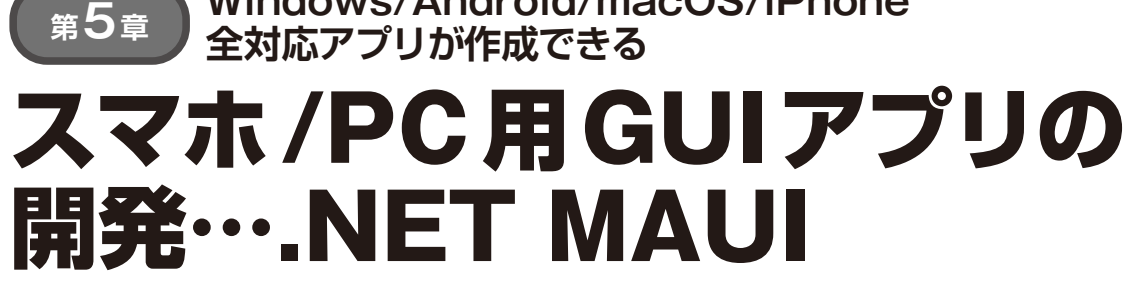

**Windows/Android/macOS/iPhone** 

**関本 健太郎**

 本 章 で は, 共 通 の ソ ー ス コ ー ド でWindows/ Android/macOS/iOSという複数プラットフォーム に対応するアプリケーションを作成できる.NET MAUIについて解説します. これにより. 次章以降 で作成するBluetoothアプリケーションを複数プ ラットフォームに対応させることができます.

.NET MAUIはGUIを持つアプリケーションをグ ラフィカルに作成できます.また,GUIパーツと C#ソースコードを結び付けるデータ・バインディ ングと呼ばれる仕組みも持っています. (編集部)

# **この章でやること**

 本章では,.NET MAUI(.NET Multi-Platform App UI)について解説します.最初に,.NET MAUIの概 要を紹介し,その後は次に示すステップに沿って段階 的に解説していきます.

### ● ステップ①…Hello Worldアプリケーション の作成と実行

Windows環境でHello Worldサンプルに相当するア プリケーションを作成し,.NET MAUIのアプリケー ションの構成を解説します.

#### ● ステップ②…Android/iOS/macOSで実行

Windows以 外 の 環 境 で.NET MAUIア プ リ ケ ー ションを実行する方法を解説します. ステップ①で解 説したHello Worldアプリケーションをビルドして, Windows/Android/macOS/iPhoneで動作確認します.

#### ● ステップ③…データ・バインディングの理解

次に、.NET MAUIのアプリケーションで頻繁に利 用される,データ・バインディングの概念を理解する ための簡単なアプリケーションを作成します.

#### ● ステップ4→…MVVMについて解説

最後に, MVVM (Model-View-ViewModel) アーキ テクチャについて簡単に解説します.

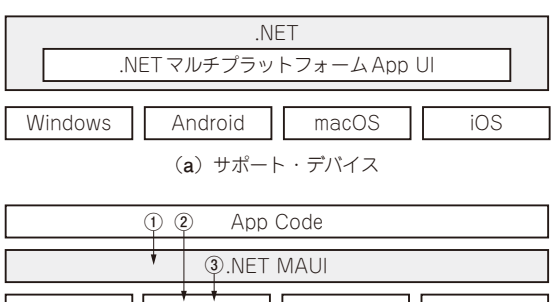

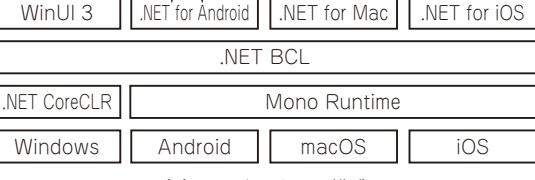

(**b**)アーキテクチャ構成

**図1 GUIアプリケーション開発フレームワーク「.NET MAUI」 の全体像**

\* \*

 本章の内容は,ラズベリー・パイPico W(以降, Pico W)のBluetooth機能を操作するための. NET MAUIの簡単なアプリケーションの作成のための最 小限の解説となっています..NET Frameworkなど ある程度のC#のプログラム経験を前提としていま す..NET MAUI(またはXamarin)の開発が初めての 方は, YouTubeのチュートリアル $(12)$ やUdemy講 座(11)の受講をお勧めします.

## **スマホ・アプリ開発に欠かせない .NET MAUIとは**

● マルチプラットフォーム対応フレームワーク .NET MAUIは,モバイルを含むマルチプラット フォームのネイティブ・アプリケーションを開発する ためのフレームワークです.1つのコード・ベースで **図1**(**a**)のようにWindows/Android/macOS/iOSなど の異なるプラットフォームに対応するアプリケーショ ンを作成できます.